#### Schedule

- Tuesday, May 10:
  - Motion microscopy, separating shading and paint
- Thursday, May 12:
  - 5-10 min. student project presentations, projects due.

#### Computer vision for photography

Bill Freeman

Computer Science and Artificial Intelligence
Laboratory,
MIT

## Multiple-exposure images by Marey

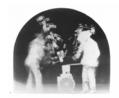

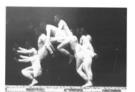

#### Edgerton

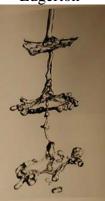

#### Computational photography

Update those revealing photographic techniques with digital methods.

- 1) Shapetime photography
- 2) Motion microscopy
- 3) Separating shading and paint

#### Shapetime photography

Joint work with Hao Zhang, U.C. Berkeley

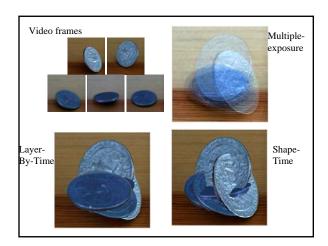

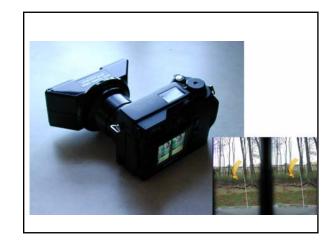

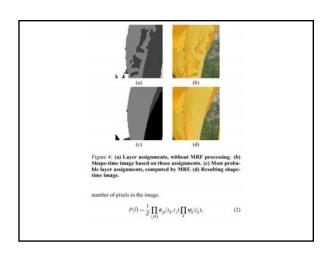

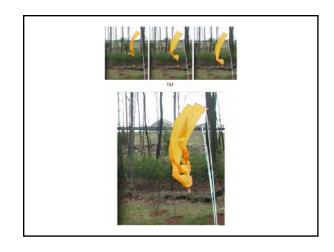

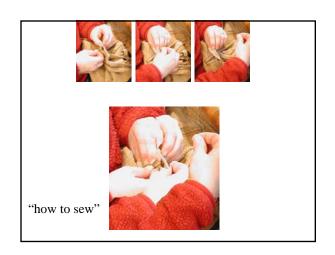

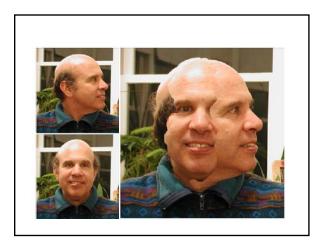

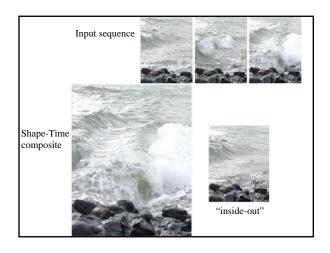

# Insert pictures describing zcam, and initial results

### Motion Magnification

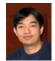

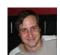

Ce Liu Antonio Torralba William T. Freeman Fredo Durand Edward H. Adelson

#### Goal

#### A microscope for motion

You focus the microscope by specifying which motions to magnify, and by how much;

the motion microscope then re-renders the input sequence with the desired motions magnified.

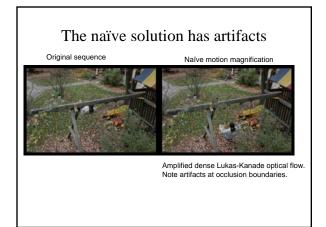

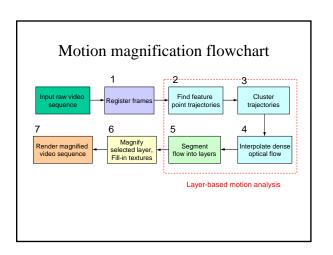

#### 1 Video Registration

- To find a reliable set of feature points that are "still" in the sequence
  - Detect and track feature points
  - Estimate the affine motion from the reference frame to each of the rest frames
  - Select feature points that are inliers through all the frames
  - Affine warping based on the inliers

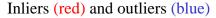

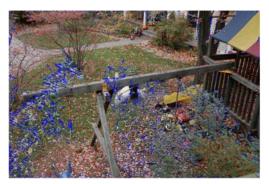

#### Registration results

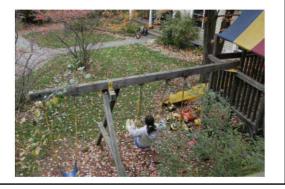

#### 2 Find feature point trajectories

- · An EM algorithm to find both trajectory and region of support for each feature point
  - E-step: to use the variance of matching score to compute the weight of the neighboring pixels
  - M-step: to track feature point based on the region of support
- The following feature points are pruned
  - Occluded (matching error)
  - Textureless (motion coherence)
  - Static (zero motion)

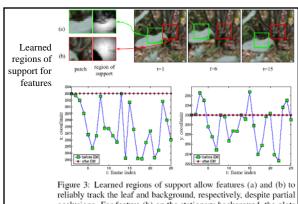

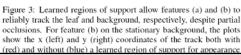

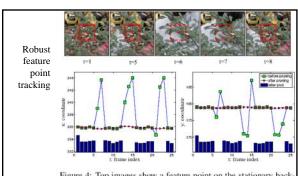

Figure 4: Top images show a feature point on the stationary back-ground layer becoming occluded during frames 6 and 7. Below are the x- and y- coordinates of the tracked feature, showing outlier positions. These can be identified from the inlier probabilities shown as a bar plot (repeated for comparison with each plot) and replaced with smoothed values.

Minimal SSD match to find feature point trajectories

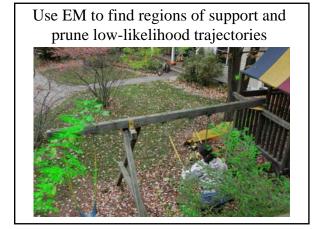

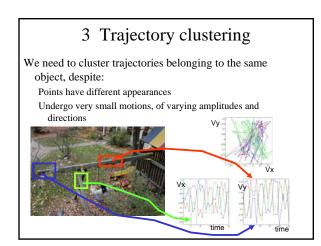

# 3 Compatibility function used to group feature point trajectories ρ<sub>n,m</sub>: compatibility between the nth and mth point trajectories. ν<sub>x</sub>(n,k): the displacement, relative to the reference frame, of the nth

feature point in the kth frame.

$$\rho_{n,m} = \left| \frac{\sum_{k} \left( v_{x}(n,k) + j v_{y}(n,k) \right) \left( v_{x}(m,k) + j v_{y}(m,k) \right)}{\sqrt{\left( \sum_{k} v_{x}(n,k)^{2} + v_{y}(n,k)^{2} \right) \left( \sum_{k} v_{x}(m,k)^{2} + v_{y}(m,k)^{2} \right)}} \right.$$

Using the  $\rho_{n,m}$  compatibilities, cluster the point trajectories using normalized cuts.

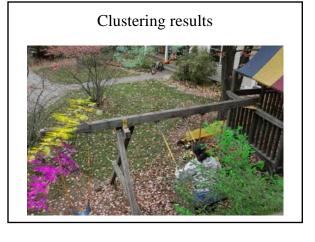

## 4 Dense optical flow field interpolation

- For each layer (cluster) a dense optical flow field (per pixel) is interpolated
- Use local weighted linear regression to interpolate between feature point trajectories.

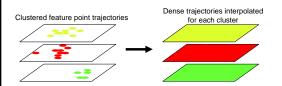

#### 5 Segment flow into layers

- Assign each pixel to a motion cluster layer, using four cues:
  - Motion likelihood
  - Color likelihood
  - Spatial connectivity
  - Temporal coherence
- Energy minimization using graph cuts

$$\begin{split} L &= \operatorname{argmin} - \sum_{(x,y)} \log P_M(I_t(x,y)|L(x,y)) \\ &- \rho \sum_{(x,y)} \log P_C(I_t(x,y)|L(x,y)) \\ &+ \gamma \sum_{(x,y)(i,j) \in N_{(x,y)}} \sum_{J} V(I_t(x,y)J_t(x+i,y+j),L(x,y),L(x+i,y+j)) \end{split}$$

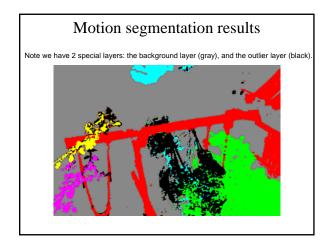

# 6, 7 Magnification, texture fill-in and rendering

- Amplify the motion of the selected layers by warping the reference image pixels accordingly.
- · Render unselected layers without magnification.
- Fill-in holes revealed in background layer using Efros-Leung texture synthesis
- Directly pass-through pixel values of the outlier layer.

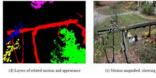

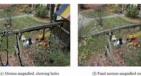

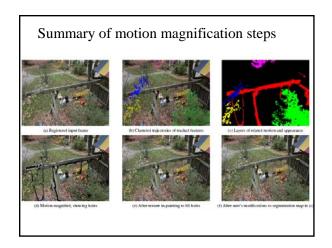

#### Results

• Demo

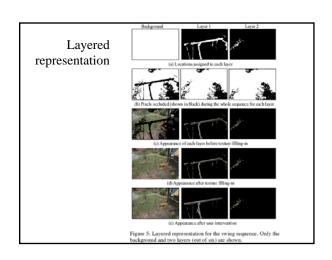

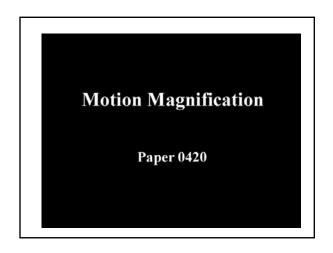

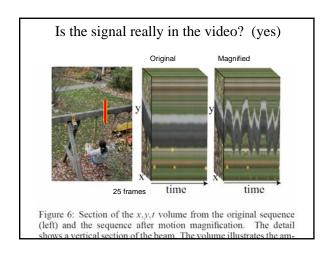

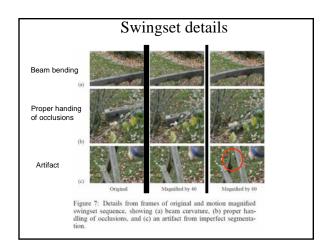

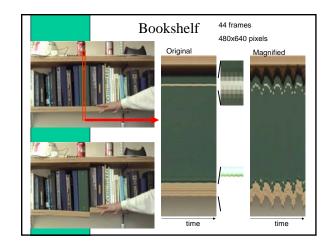

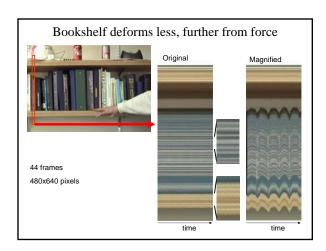

Outtakes from imperfect segmentations

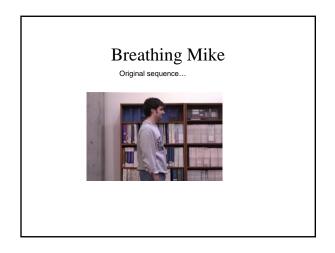

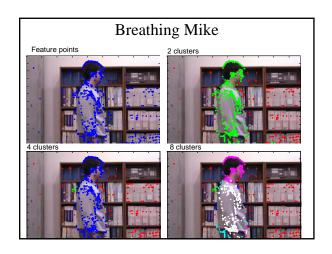

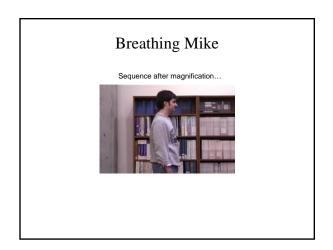

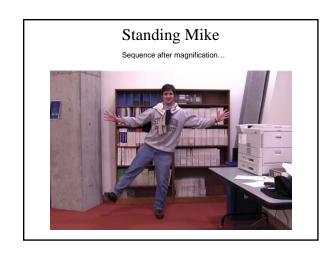

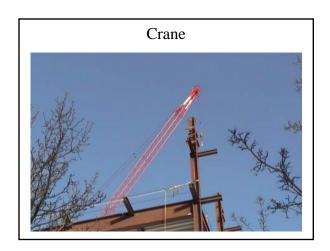

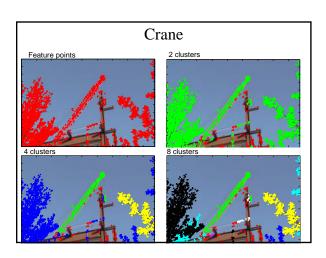

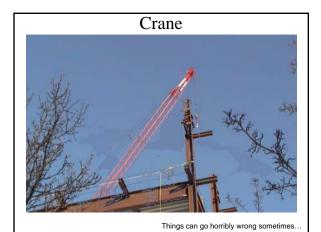

#### What next

- Continue improving the motion segmentation.
  - Motion magnification is "segmentation artifact amplification"—a good test bed.
- · Real applications
  - Videos of inner ear
  - Connections with mechanical engineering dept.
- Generalization: amplifying small differences in motion.
  - What's up with Tiger Woods' golf swing, anyway?